[AccueilRevenir à l'accueil](https://eman-archives.org/Foucault-fiches)[CollectionBoite\\_022 | Pères de](https://eman-archives.org/Foucault-fiches/collections/show/421) [l'Église.](https://eman-archives.org/Foucault-fiches/collections/show/421)[CollectionBoite\\_022-6-chem | Saint Grégoire de Nysse. La pastorale.](https://eman-archives.org/Foucault-fiches/collections/show/427) [Dialogues](https://eman-archives.org/Foucault-fiches/collections/show/427) [Item\[illisible : Organisation \(?\) Asile\]](#page--1-0)

## **[illisible : Organisation (?) Asile]**

**Auteur : Foucault, Michel**

## **Présentation de la fiche**

Coteb022\_f0240 SourceBoite\_022-6-chem | Saint Grégoire de Nysse. La pastorale. Dialogues **LangueFrancais** TypeFicheLecture RelationNumérisation d'un manuscrit original consultable à la BnF, département des Manuscrits, cote NAF 28730

## **Références éditoriales**

Éditeuréquipe FFL (projet ANR *Fiches de lecture de Michel Foucault*) ; projet EMAN (Thalim, CNRS-ENS-Sorbonne nouvelle). Droits

- Image : Avec l'autorisation des ayants droit de Michel Foucault. Tous droits réservés pour la réutilisation des images.
- Notice : équipe FFL ; projet EMAN (Thalim, CNRS-ENS-Sorbonne nouvelle). Licence Creative Commons Attribution – Partage à l'Identique 3.0 (CC BY-SA 3.0 FR).

Notice créée par [équipe FFL](https://eman-archives.org/Foucault-fiches/mapage/6) Notice créée le 21/10/2020 Dernière modification le 23/04/2021

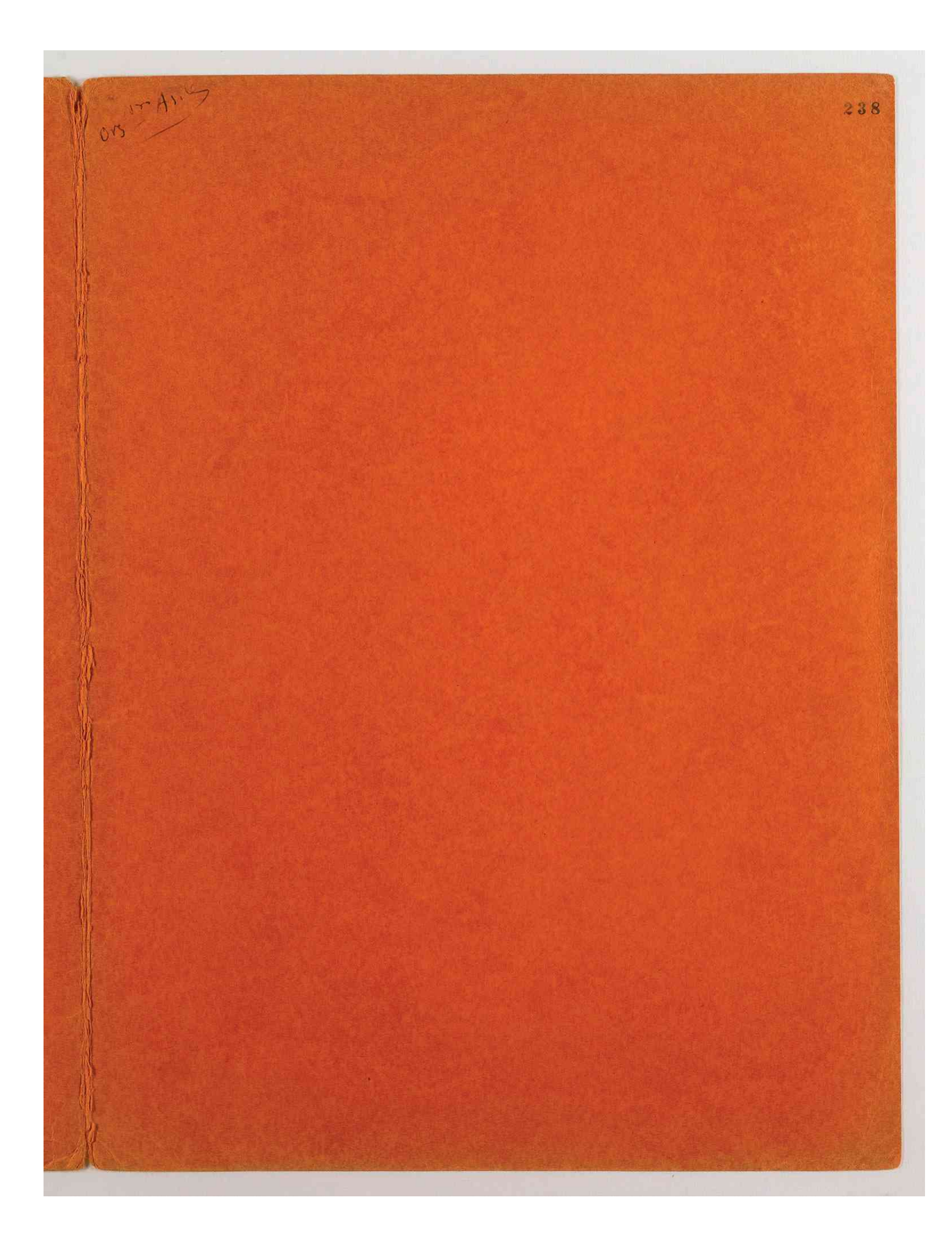

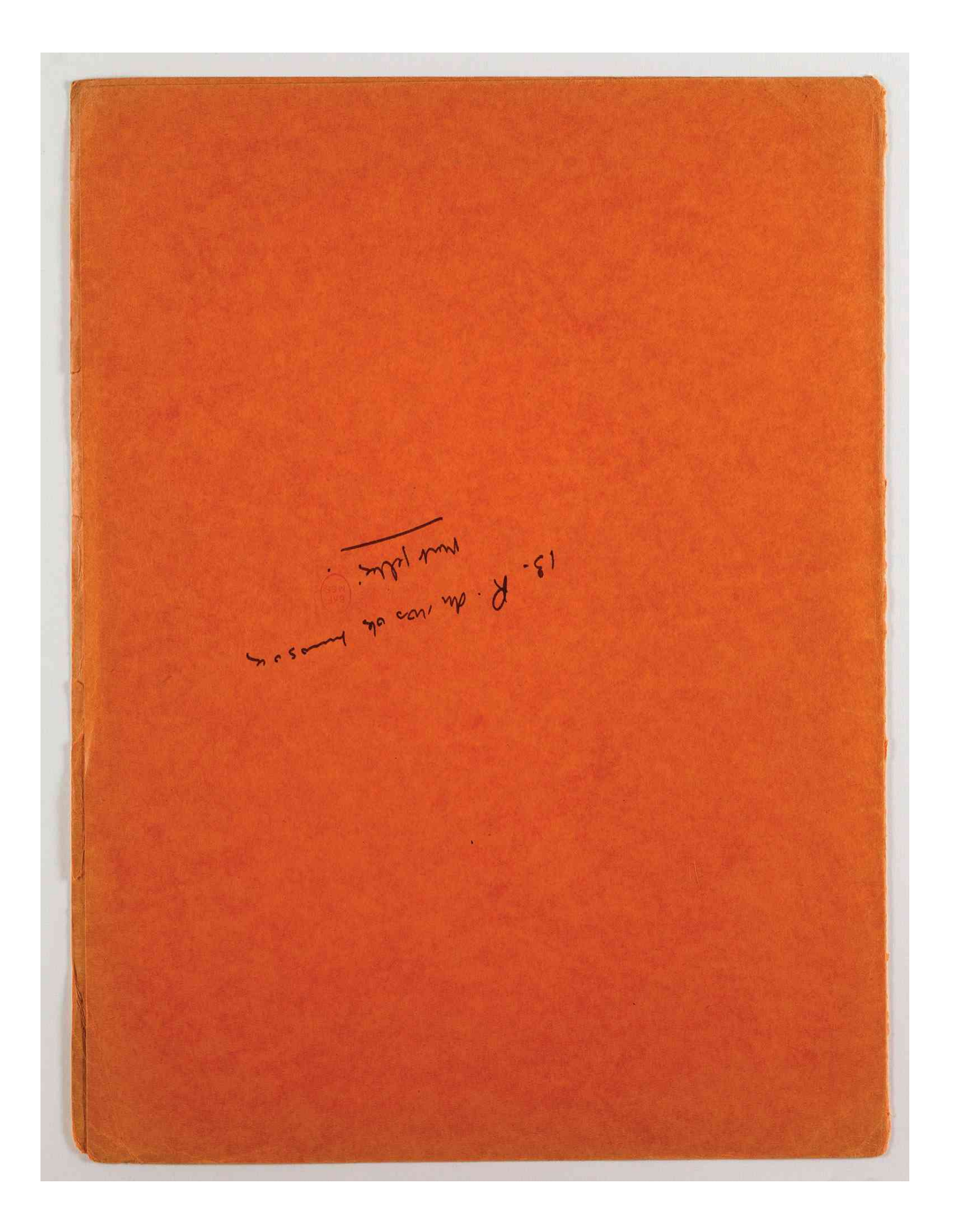